## genius Example with Jimi Hendrix and the Beatles

I read the Medium post [Introducing geniusR](https://medium.com/@JosiahParry/introducing-geniusr-b0177ce7b4d7) a while ago and gave it a try. Since then this package has become the [genius](https://github.com/JosiahParry/genius) package, without the R. This package give access to the [genius](https://genius.com/) website so we can load song lyrics into R. This package does not require an API key.

**Alternatively:** There are other packages that could be used to download song lyrics and other packages to download other information about songs. But they all seem to require registering to obtain an API keys.

- 1. The geniusr package is an alternative to the [genius](https://github.com/JosiahParry/genius) package. Notice this is a different package then the package with a captial R, that became the genius package.
- 2. The [discogger](https://ewenme.github.io/discogger/) package can be installed from github. It can be used to download songs from the [discogs](https://www.discogs.com/) website.
- 3. The [spotifyr](https://www.rcharlie.com/spotifyr/) can be used to connect to the [Spotify](https://www.spotify.com/us/) API.

```
library(pacman)
```
**p\_load**(genius, tidyverse, tidytext, tm, wordcloud)

```
Jimi_Are_You_Experienced <- genius_album(artist = "The Jimi Hendrix Experience",
                                         album = "Are You Experienced [US Version]")
```

```
## Joining, by = c("track_title", "track_n", "track_url")
```
Jimi\_Are\_You\_Experienced

```
## # A tibble: 332 x 4
## track_title track_n line lyric
## <chr> <int> <int> <chr>
## 1 Purple Haze 1 1 Purple haze all in my brain
## 2 Purple Haze 1 2 Lately things, they don't seem the same
## 3 Purple Haze 1 3 Acting funny, but I don't know why'Scuse me while ~
## 4 Purple Haze 1 4 Purple haze all around
## 5 Purple Haze 1 5 Don't know if I'm coming up or down
## 6 Purple Haze 1 6 Am I happy or in misery?
## 7 Purple Haze 1 7 Whatever it is, that girl put a spell on me
## 8 Purple Haze 1 8 Help me! Help me!
## 9 Purple Haze 1 9 Ah no, no
## 10 Purple Haze 1 10 <NA>
## # ... with 322 more rows
Jimi_songs <- Jimi_Are_You_Experienced %>% select(track_title) %>%
 group_by(track_title) %>%
 summarise(lines = n())
Jimi_songs2 <- Jimi_songs %>%
 select(track_title)
Jimi_songs2
## # A tibble: 11 x 1
## track_title
## <chr>
```

```
## 1 Are You Experienced?
## 2 Fire
## 3 Foxy Lady
## 4 Hey Joe
## 5 I Don't Live Today
## 6 Love or Confusion
## 7 Manic Depression
## 8 May This Be Love
## 9 Purple Haze
## 10 The Wind Cries Mary
## 11 Third Stone from the Sun
par(mfrow=c(3,4))
Jimi_lyric <- Jimi_Are_You_Experienced %>% filter(track_title=="Are You Experienced?") %>%
  select(lyric) %>%
  unnest_tokens(word, lyric) %>%
  count(word, sort = TRUE) %>%
  with(wordcloud(word, n))
Jimi_lyric <- Jimi_Are_You_Experienced %>% filter(track_title=="Fire") %>%
  select(lyric) %>%
  unnest_tokens(word, lyric) %>%
  count(word, sort = TRUE) %>%
  with(wordcloud(word, n))
Jimi_lyric <- Jimi_Are_You_Experienced %>% filter(track_title=="Foxy Lady") %>%
  select(lyric) %>%
  unnest_tokens(word, lyric) %>%
  count(word, sort = TRUE) %>%
  with(wordcloud(word, n))
Jimi_lyric <- Jimi_Are_You_Experienced %>% filter(track_title=="Hey Joe") %>%
  select(lyric) %>%
  unnest_tokens(word, lyric) %>%
  count(word, sort = TRUE) %>%
  with(wordcloud(word, n))
Jimi_lyric <- Jimi_Are_You_Experienced %>% filter(track_title=="I Don't Live Today") %>%
  select(lyric) %>%
  unnest_tokens(word, lyric) %>%
  count(word, sort = TRUE) %>%
  with(wordcloud(word, n))
Jimi_lyric <- Jimi_Are_You_Experienced %>% filter(track_title=="Love or Confusion") %>%
  select(lyric) %>%
  unnest_tokens(word, lyric) %>%
  count(word, sort = TRUE) %>%
  with(wordcloud(word, n))
Jimi_lyric <- Jimi_Are_You_Experienced %>% filter(track_title=="Manic Depression") %>%
  select(lyric) %>%
  unnest_tokens(word, lyric) %>%
  count(word, sort = TRUE) %>%
  with(wordcloud(word, n))
Jimi_lyric <- Jimi_Are_You_Experienced %>% filter(track_title=="May This Be Love") %>%
  select(lyric) %>%
  unnest_tokens(word, lyric) %>%
```

```
count(word, sort = TRUE) %>%
     with(wordcloud(word, n))
 Jimi_lyric <- Jimi_Are_You_Experienced %>% filter(track_title=="Purple Haze") %>%
     select(lyric) %>%
     unnest_tokens(word, lyric) %>%
     count(word, sort = TRUE) %>%
    with(wordcloud(word, n))
 Jimi_lyric <- Jimi_Are_You_Experienced %>% filter(track_title=="The Wind Cries Mary") %>%
     select(lyric) %>%
     unnest_tokens(word, lyric) %>%
     count(word, sort = TRUE) %>%
     with(wordcloud(word, n))
 Jimi_lyric <- Jimi_Are_You_Experienced %>% filter(track_title=="Third Stone from the Sun") %>%
     select(lyric) %>%
    unnest_tokens(word, lyric) %>%
     count(word, sort = TRUE) %>%
    with(wordcloud(word, n))
 Jimi_lyric <- Jimi_Are_You_Experienced %>%
     select(lyric) %>%
    unnest_tokens(word, lyric) %>%
     count(word, sort = TRUE) %>%
    with(wordcloud(word, n))
     ut <sup>5</sup> andto e<br>yous
         \overline{\sigma}<sub>are</sub>\overline{\sigma}<sub>and</sub>
  experienced
 experienced<br><sup>your are the have dividends<br>but and to e<sup>ver</sup> the low with over</sup>
                                                  \frac{1}{2} with \frac{1}{2} it it is the set of the set of the set of the set of the set of the set of the set of the set of the set of the set of the set of the set of the set of the set of the set of the set of the set of 
                                            \prod_{\text{row with } \text{over}} it
                                         \thetalady
                                                                                                 all
                                                                                                   get
                                                                                                         i
                                                                                                got get<br>got get
                                                                                              beladvim
                                                                                   gote<br>belan
                                                                                                          \frac{1}{10} is \frac{1}{10} in \frac{1}{10}lu LIUW<br>Sioo
                                                                                                                                     \frac{1}{N}ioe he
                                                                                                                                      in I IUW said
           don't
a
           today
  experienced experienced and the set of the set of the set of the set of the set of the set of the set of the s<br>contract of the set of the set of the set of the set of the set of the set of the set of the set of the set of<br>
        |toaay<sub>sa</sub><br>|don'tuh
                       say
                                                         so
                                            confusion
                                                 \overline{a}he<sup>o</sup>sthis
                                                    \frac{1}{2}ju:
                                                                                     aressm with
                                                                                                   i
                                                                                             depression
                                                                                             is
                                                                                                                                        as
                                                                                                                                             uu
                                                                                                                                       with i
            i my <sub>Or</sub>
      wind<del>O</del>=<br>hi_lyric <- Jimi_Are_You_Experienc=
            allin
              no<br>no s
       <u>ballinknow</u><br>LimVor
     the help
don't
select(lyric) %>%
me
                                                     <u>wind</u>
                                                       in¦¦o<br>!Sa
                                                     it
 Jimi_lyric <- Jimi_Are_You_Experienced %>%<br>select(lyric) %>%<br>unnest tekens(word lyric) %>%
                                                                                         your
                                                                                                to
i
                                                                                                                                            time
without
                                                                                                                                               gun
                                                                                                                                       ward<br>and the set of the set of the set of the set of the set of the set of the set of the set of the set of the set of the set of the set of the set of the set of the set of the set of the set of the set of the set of the 
                                                                                                                                           <sup>∋</sup>messing<br>haze<sup>gun</sup>d
                                                                                                                                                only
                                                                                                                                            your
                                                                                                                                      ver time oh
                                                                                                                                    live<sub>messing n</sub><br><sup>sic</sup>haze<sup>gun</sup>do
                                                                                                                                   <sup>live</sup>messing mind
                                                                                                                                                      t<sub>kiss</sub><br>C
                                                                                                                                                   alright caressi'm
joe
                                                                                                                                                          nc
                                                                                                                             live<sub>messing</sub> mind n<br>sic_haze<sup>gun</sup>doat<sub>kissa</sub>bd
                                                                                                                                                     at
     unnest_tokens(word, lyric) %>%
     count(word, sort = TRUE) %>%
     with(wordcloud(word, n))
```
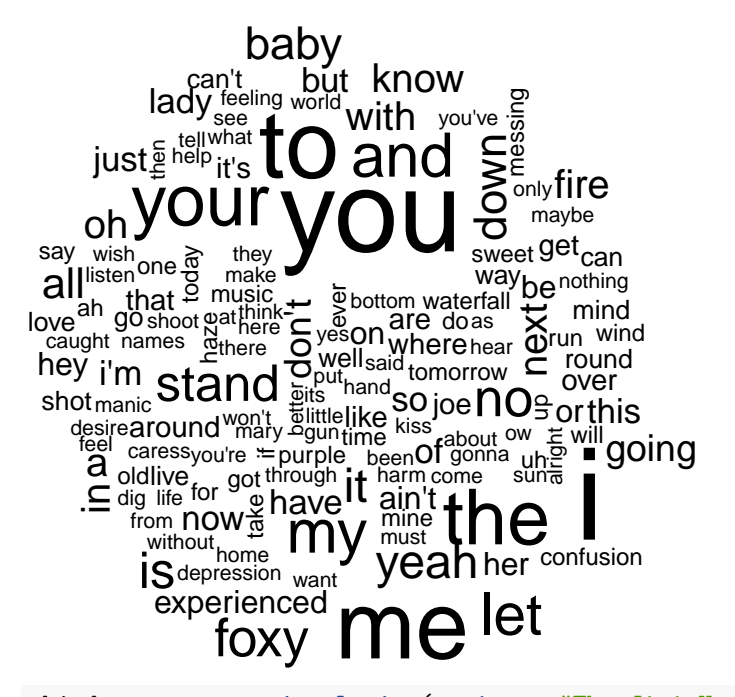

```
third_stone <- genius_lyrics(artist = "The Jimi Hendrix Experience", song = "Third Stone From The Sun")
```
third\_stone

```
## # A tibble: 18 x 3
## track_title line lyric
## <chr> <int> <chr>
## 1 Third Stone from the~ 1 Star fleet to scout ship, please give your posit~
## 2 Third Stone from the~ 2 Over
## 3 Third Stone from the~ 3 I am in orbit around the third planet from the s## 4 Third Stone from the~ 4 Over
## 5 Third Stone from the~ 5 May this be Earth?
## 6 Third Stone from the~ 6 Over
## 7 Third Stone from the~ 7 Positive. It is known to have some form of intel~
## 8 Third Stone from the~ 8 I think we should take a look
## 9 Third Stone from the~ 9 Strange beautiful grass of green
## 10 Third Stone from the~ 10 With your majestic silver seas
## 11 Third Stone from the~ 11 Your mysterious mountains I wish to see closer
## 12 Third Stone from the~ 12 May I land my kinky machine?
## 13 Third Stone from the~ 13 Although your world wonders me
## 14 Third Stone from the~ 14 With your majestic and superior cackling hen
## 15 Third Stone from the~ 15 Your pickle I do not understand
## 16 Third Stone from the~ 16 So to you I shall put an end
## 17 Third Stone from the~ 17 Then you'll never hear surf music again
## 18 Third Stone from the~ 18 <NA>
The_Beatles_td <- genius_album(artist = "The Beatles", album = "Let It Be")
## Joining, by = c("track_title", "track_n", "track_url")
The_Beatles_td
## # A tibble: 351 x 4
## track_title track_n line lyric
## <chr> <int> <int> <chr>
```
## 1 Two of Us 1 1 1 Dig a Pygmy by Charles Hawtrey and the Deaf Aids ## 2 Two of Us 1 2 Phase one, in which Doris gets her oats ## 3 Two of Us 1 3 Two of us riding nowhere, spending someone's ## 4 Two of Us 1 4 Hard earned pay ## 5 Two of Us 1 5 You and me Sunday driving, not arriving ## 6 Two of Us 1 6 On our way back home ## 7 Two of Us 1 7 We're on our way home ## 8 Two of Us 1 8 We're on our way home ## 9 Two of Us 1 9 We're going home ## 10 Two of Us 1 10 Two of us sending postcards, writing letters ## # ... with 341 more rows The\_Beatles\_td **%>% filter**(track\_n **==** 6) ## # A tibble: 40 x 4 ## track\_title track\_n line lyric ## <chr> <int> <int> <chr> ## 1 Let It Be 6 1 When I find myself in times of trouble, Mother Mar~ ## 2 Let It Be 6 2 Speaking words of wisdom, "let it be"And in my hou~ ## 3 Let It Be 6 3 Speaking words of wisdom, "let it be" ## 4 Let It Be 6 4 Let it be, let it be ## 5 Let It Be 6 5 Let it be, let it be ## 6 Let It Be 6 6 Whisper words of wisdom ## 7 Let It Be 6 7 Let it be ## 8 Let It Be 6 8 And when the brokenhearted people living in the wo~ ## 9 Let It Be 6 9 There will be an answer, let it be ## 10 Let It Be 6 10 For though they may be parted, there is still a ch-## # ... with 30 more rows The\_Beatles\_Let\_It\_be <- **genius\_lyrics**(artist = "The Beatles", song = "Let It Be") The\_Beatles\_Let\_It\_be ## # A tibble: 40 x 3 ## track\_title line lyric ## <chr> <int> <chr> ## 1 Let It Be 1 When I find myself in times of trouble, Mother Mary comes ~ ## 2 Let It Be 2 Speaking words of wisdom, "let it be"And in my hour of dar~ ## 3 Let It Be 3 Speaking words of wisdom, "let it be" ## 4 Let It Be 4 Let it be, let it be ## 5 Let It Be 5 Let it be, let it be ## 6 Let It Be 6 Whisper words of wisdom ## 7 Let It Be 7 Let it be ## 8 Let It Be 8 And when the brokenhearted people living in the world agree ## 9 Let It Be 9 There will be an answer, let it be ## 10 Let It Be 10 For though they may be parted, there is still a chance tha~ ## # ... with 30 more rows The\_Beatles\_Let\_It\_be\_td <- The\_Beatles\_Let\_It\_be **%>% select**(lyric, track\_title) **%>% unnest\_tokens**(word, lyric) The\_Beatles\_Let\_It\_be\_td ## # A tibble: 266 x 2 ## track\_title word ## <chr> <chr> ## 1 Let It Be when

```
5
```

```
## 2 Let It Be i
## 3 Let It Be find
## 4 Let It Be myself
## 5 Let It Be in
## 6 Let It Be times
## 7 Let It Be of
## 8 Let It Be trouble
## 9 Let It Be mother
## 10 Let It Be mary
## # ... with 256 more rows
The_Beatles_Let_It_be_sentiments <- The_Beatles_Let_It_be_td %>%
    inner_join(get_sentiments("bing"), by = c(word = "word"))
The_Beatles_Let_It_be_sentiments
## # A tibble: 12 x 3
## track_title word sentiment
## <chr> <chr> <chr>
## 1 Let It Be trouble negative
## 2 Let It Be wisdom positive
## 3 Let It Be darkness negative
## 4 Let It Be right positive
## 5 Let It Be wisdom positive
## 6 Let It Be wisdom positive
## 7 Let It Be wisdom positive
## 8 Let It Be wisdom positive
## 9 Let It Be cloudy negative
## 10 Let It Be shine positive
## 11 Let It Be wisdom positive
## 12 Let It Be wisdom positive
The_Beatles_Let_It_be_sentiments %>%
 count(sentiment, word) %>%
 ungroup() %>%
 mutate(n = ifelse(sentiment == "negative", -n, n)) %>%
 mutate(word = reorder(word, n)) %>%
 ggplot(aes(word, n, fill = sentiment)) +
 geom_bar(stat = "identity") +
 ylab("Contribution to sentiment") +
 coord_flip()
```
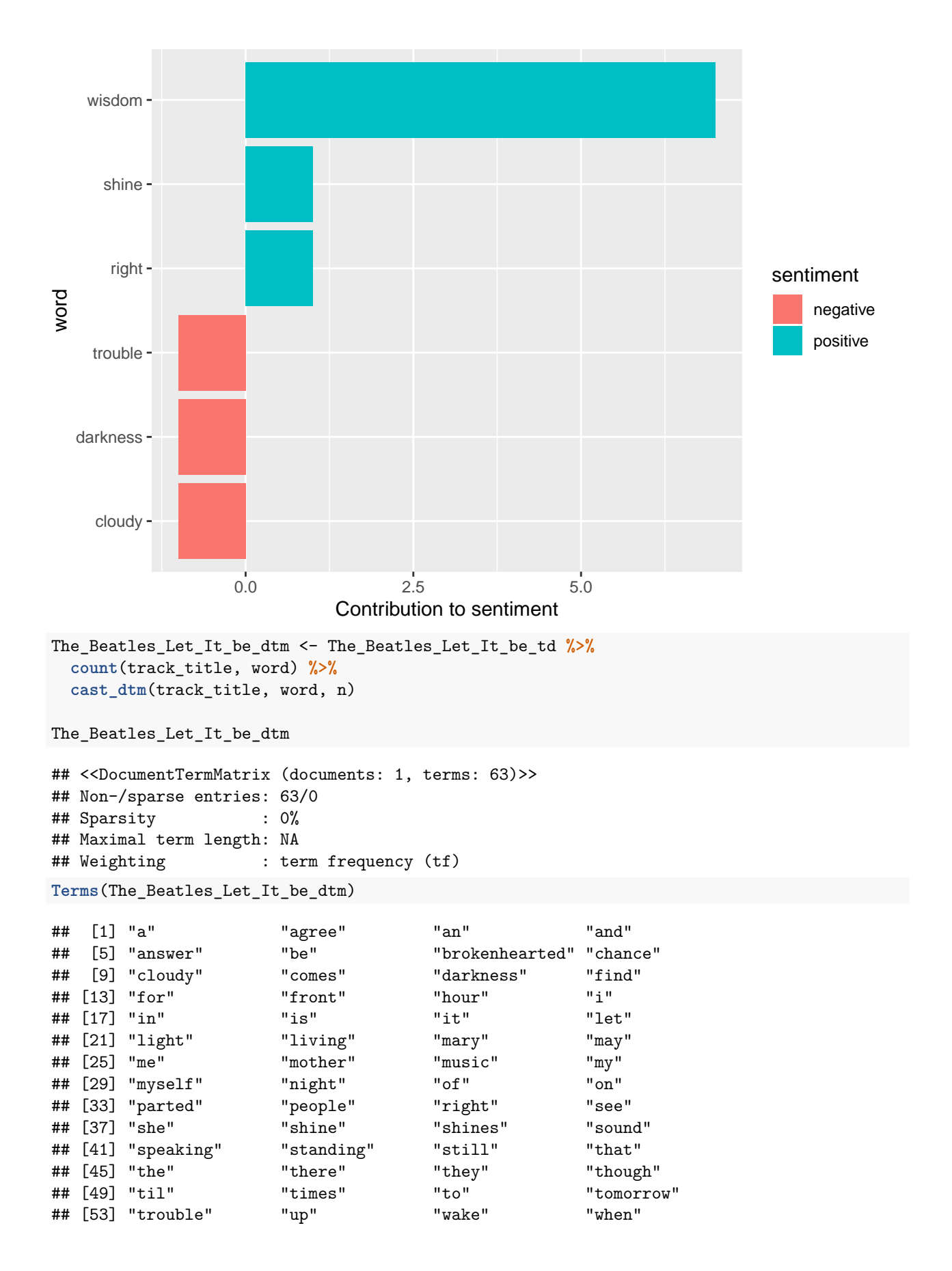

```
## [57] "whisper" "will" "wisdom" "words"
## [61] "world" "yeah" NA
tidy(The_Beatles_Let_It_be_dtm)
## # A tibble: 63 x 3
## document term count
## <chr> <chr> <dbl>
## 1 Let It Be a 2
## 2 Let It Be agree 1
## 3 Let It Be an 5
## 4 Let It Be and 3
## 5 Let It Be answer 5
## 6 Let It Be be 47
## 7 Let It Be brokenhearted 1
## 8 Let It Be chance 1
## 9 Let It Be cloudy 1
## 10 Let It Be comes 2
## # ... with 53 more rows
# Example with 2 different artists and albums
artist_albums <- tribble(
~artist, ~album,
"The Beatles", "Let It Be",
"The Jimi Hendrix Experience", "Are You Experienced [US Version]"
)
artist_albums
## # A tibble: 2 x 2
## artist album
## <chr> <chr>
## 1 The Beatles Let It Be
## 2 The Jimi Hendrix Experience Are You Experienced [US Version]
albums_td <- artist_albums %>%
add_genius(artist, album)
## Joining, by = c("track_title", "track_n", "track_url")
## Joining, by = c("track_title", "track_n", "track_url")
## Joining, by = c("artist", "album")
## Warning: `cols` is now required.
## Please use `cols = c(lyrics)`
albums_td
## # A tibble: 683 x 6
## artist album track_title track_n line lyric
## <chr> <chr> <chr> <int> <int> <chr>
## 1 The Beatl~ Let It~ Two of Us 1 1 I Dig a Pygmy by Charles Hawtre~
## 2 The Beatl~ Let It~ Two of Us 1 2 Phase one, in which Doris gets ~
## 3 The Beatl~ Let It~ Two of Us 1 3 Two of us riding nowhere, spend~
## 4 The Beatl~ Let It~ Two of Us 1 4 Hard earned pay
## 5 The Beatl~ Let It~ Two of Us 1 5 You and me Sunday driving, not ~
## 6 The Beatl~ Let It~ Two of Us 1 6 On our way back home
## 7 The Beatl~ Let It~ Two of Us 1 7 We're on our way home<br>## 8 The Beatl~ Let It~ Two of Us 1 8 We're on our way home
## 8 The Beatl~ Let It~ Two of Us 1 8 We're on our way home
```

```
8
```
## 9 The Beatl~ Let It~ Two of Us 1 9 We're going home ## # ... with 673 more rows

- 
- ## 10 The Beatl~ Let It~ Two of Us  $1\quad 10$  Two of us sending postcards, wr~